3. Игра в лошадки

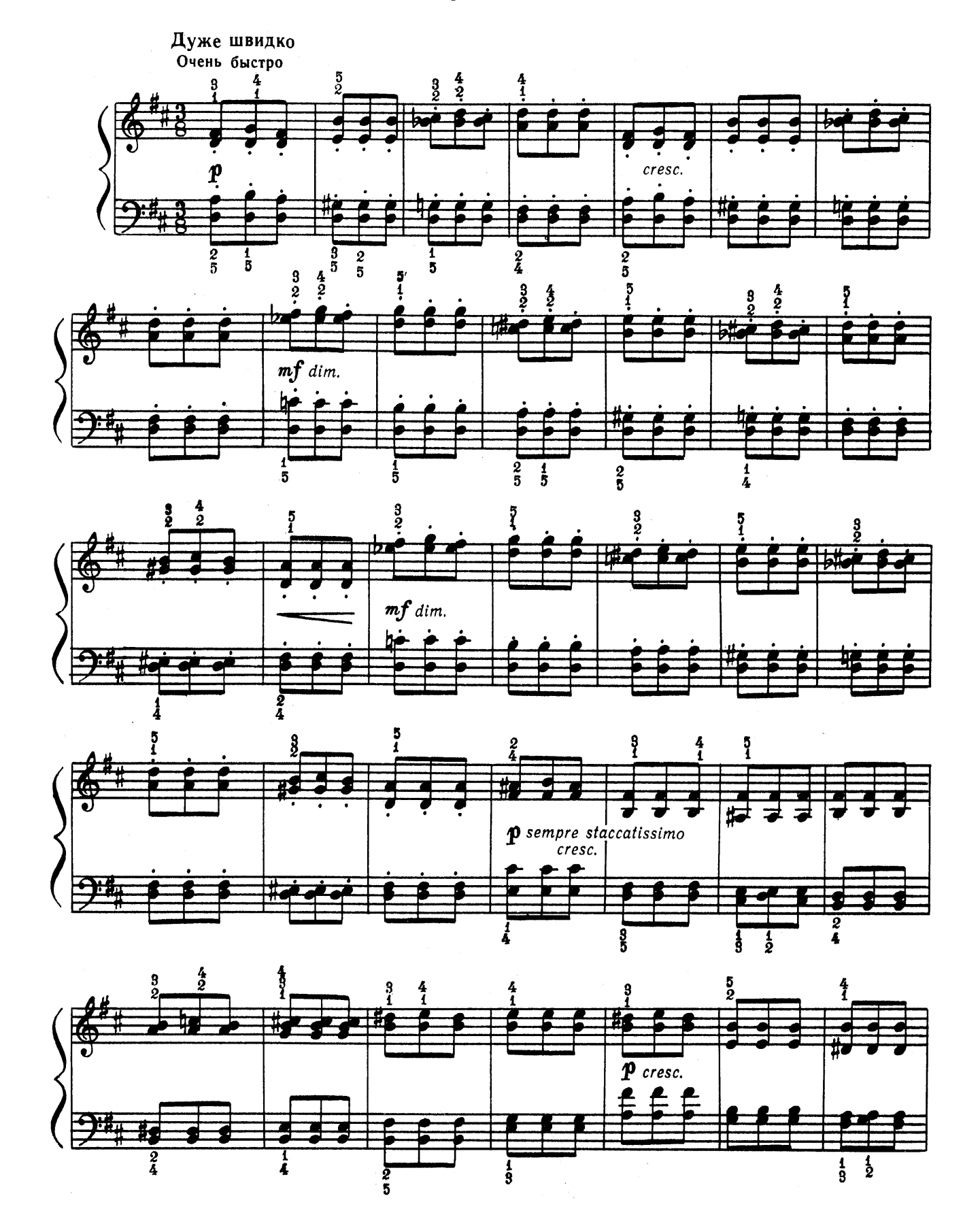

 $\overline{\mathbf{4}}$ 

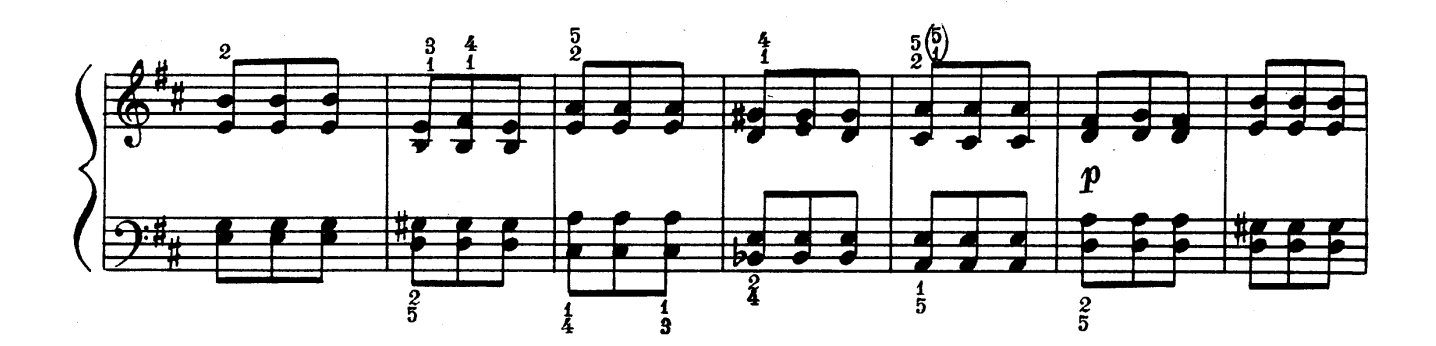

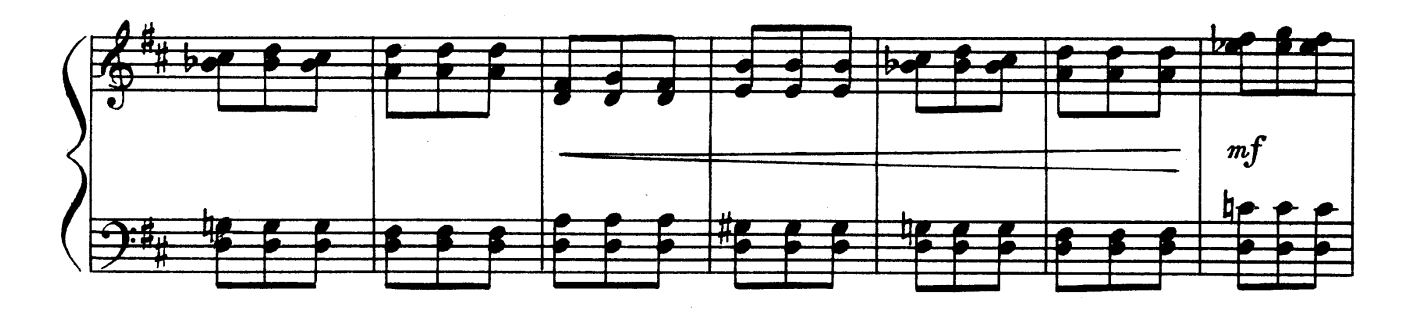

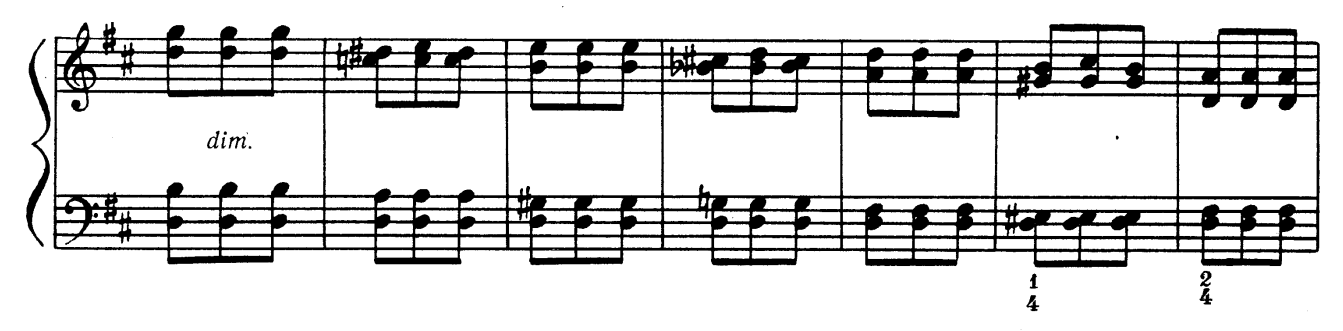

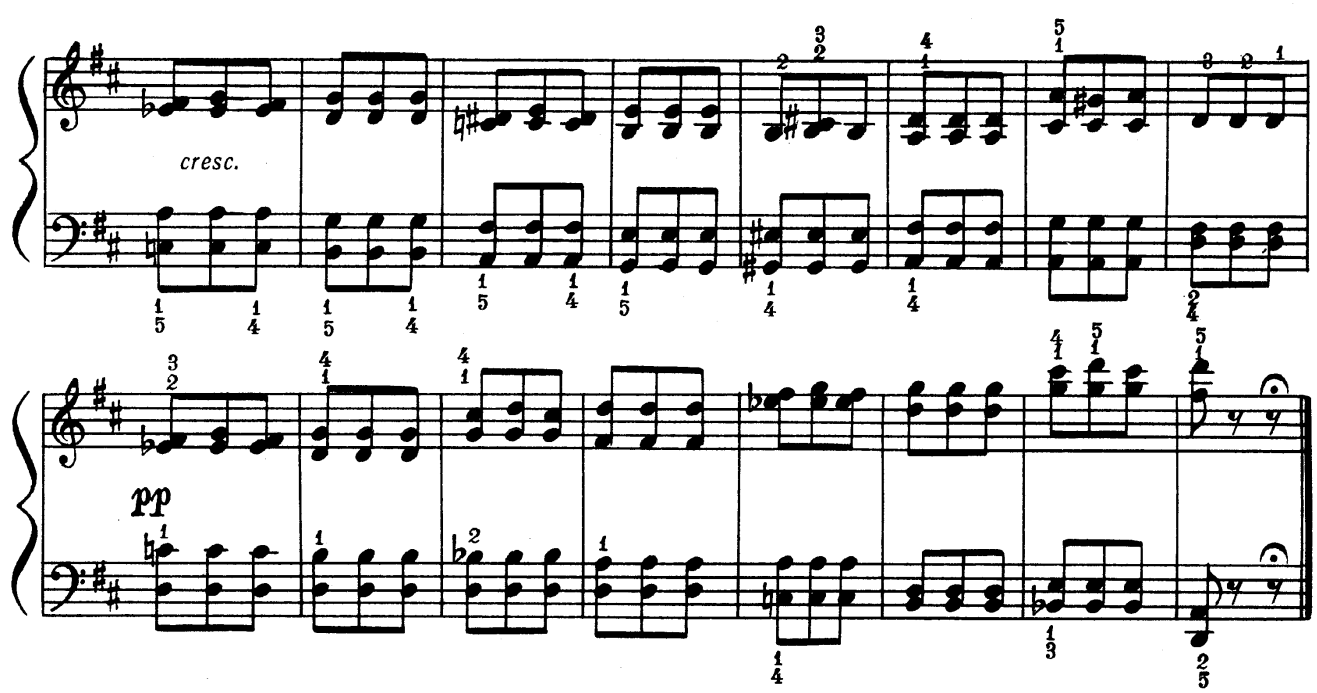